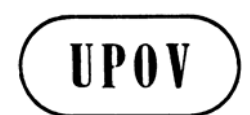

**TWC/26/25 ORIGINAL:** English **DATE:** September 1, 2008

**E** 

**INTERNATIONAL UNION FOR THE PROTECTION OF NEW VARIETIES OF PLANTS GENEVA** 

# **TECHNICAL WORKING PARTY ON AUTOMATION AND COMPUTER PROGRAMS**

**Twenty-Sixth Session Jeju, Republic of Korea, September 2 to 5, 2008** 

USE OF IMAGE ANALYSIS IN DUS TESTING

*Document prepared by experts from Australia* 

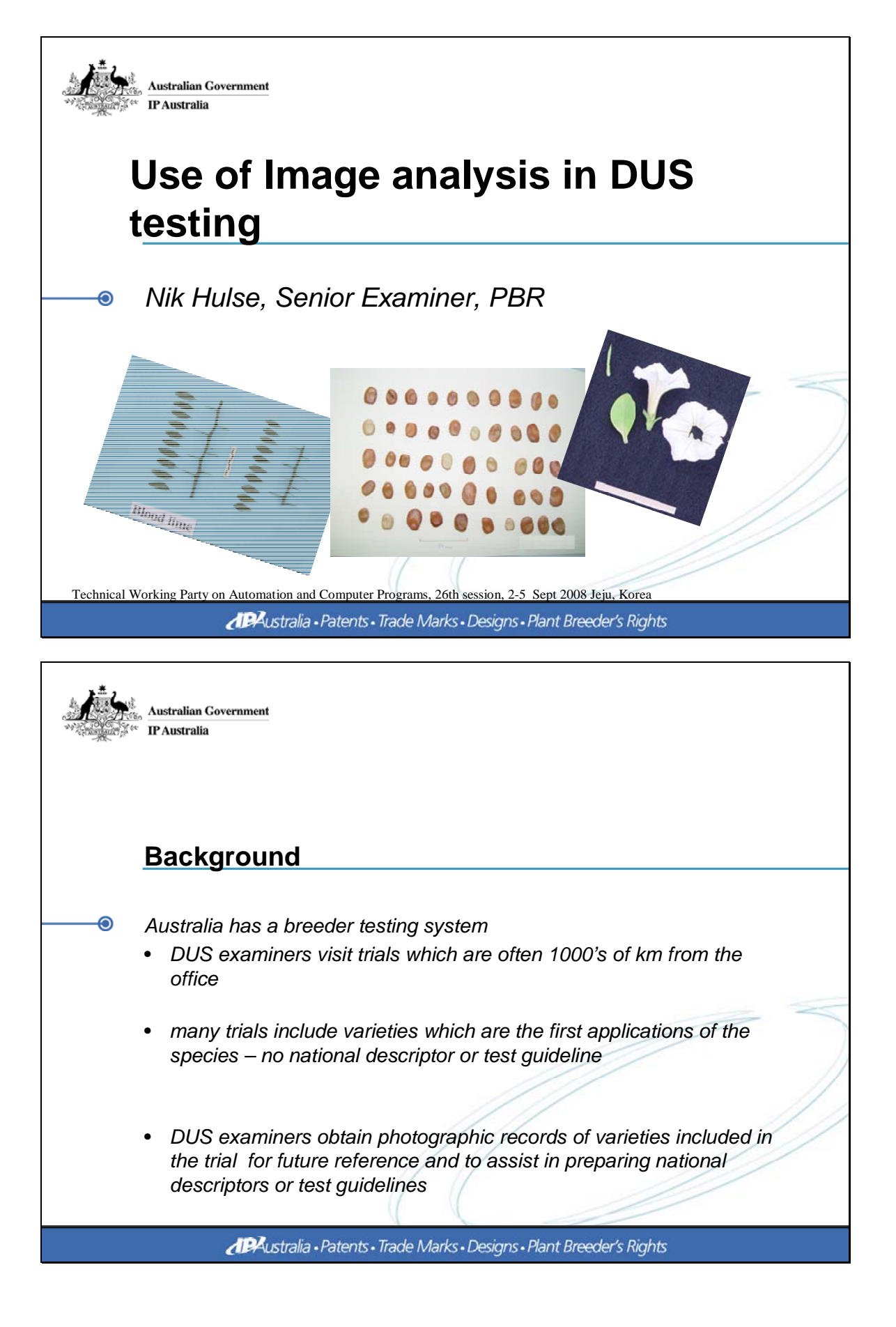

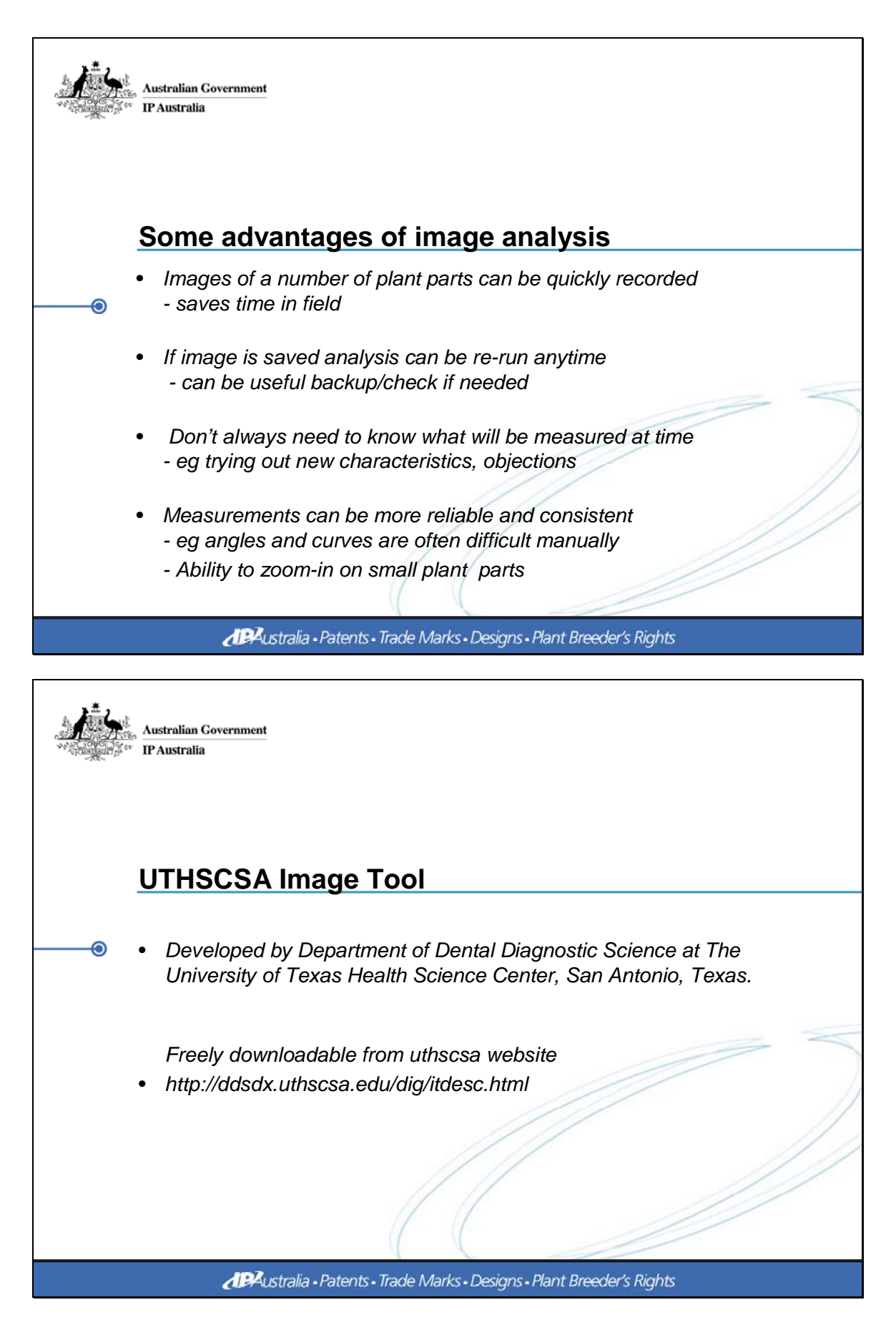

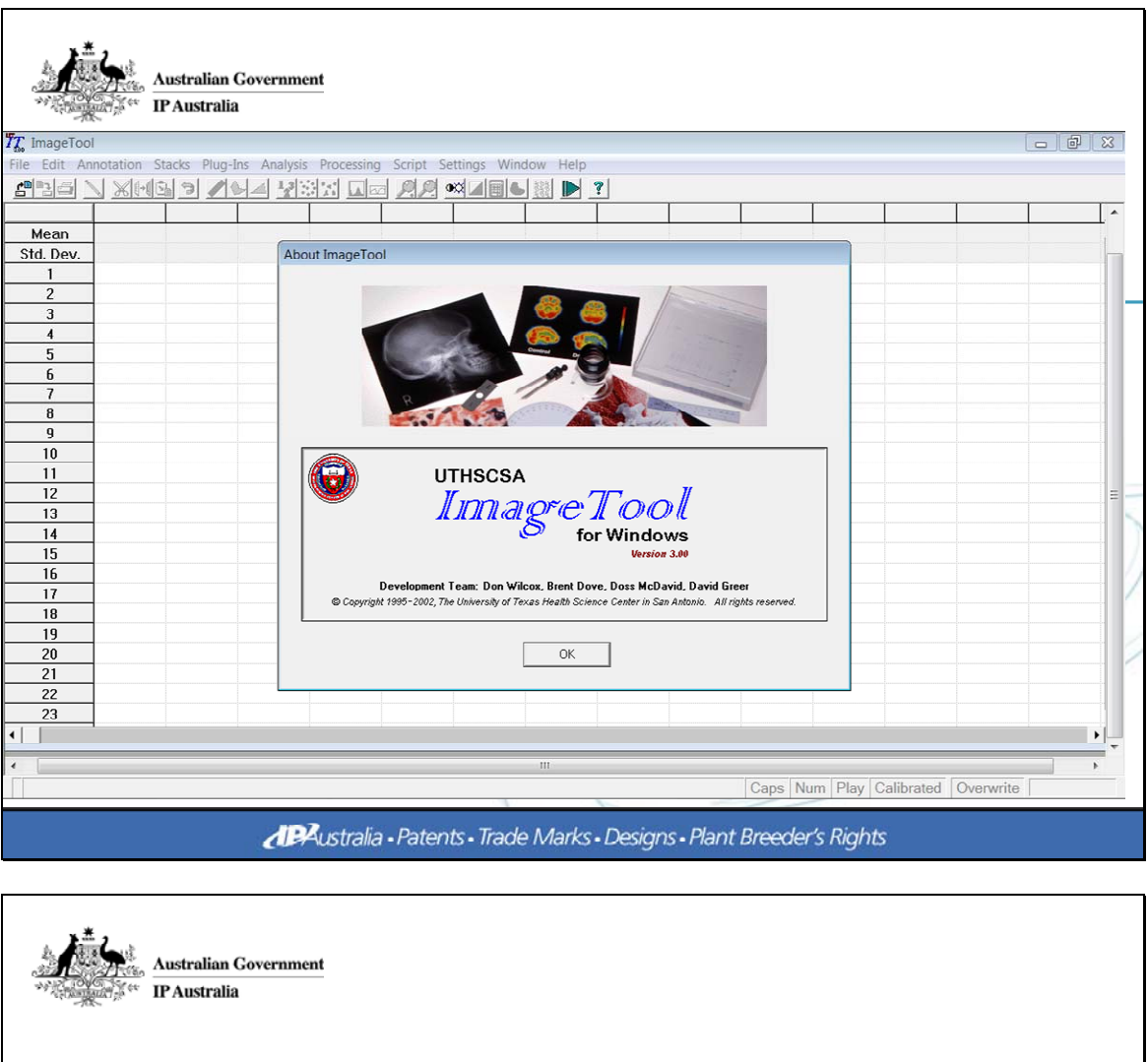

## **What can it do?**

- *Measures distance, angle, area and perimeter* ⋒
	- *Counts of objects in area of interest*
	- *Has inbuilt scripting language to automate tasks*
	- *Many other functions*

**IPA**ustralia - Patents - Trade Marks - Designs - Plant Breeder's Rights

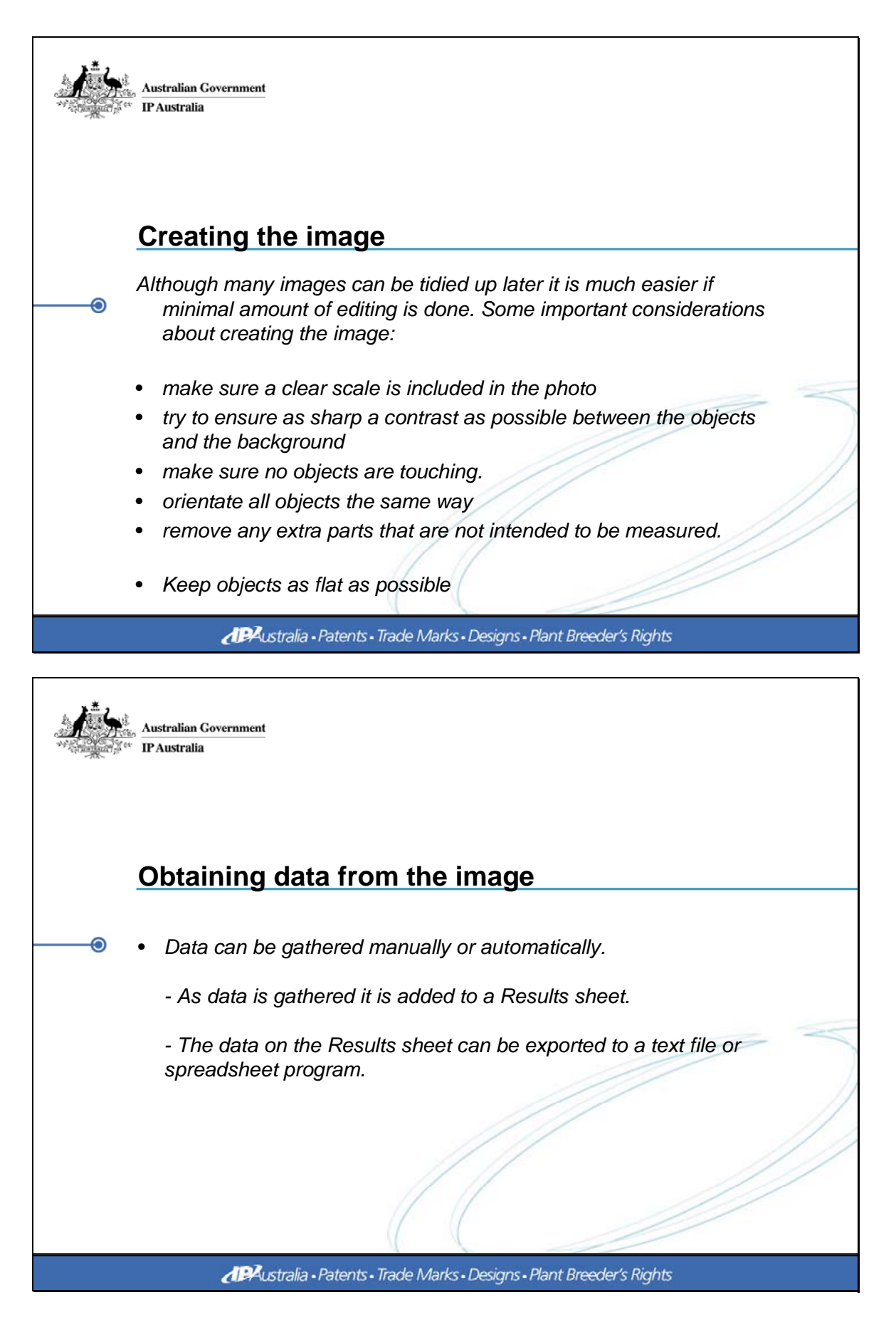

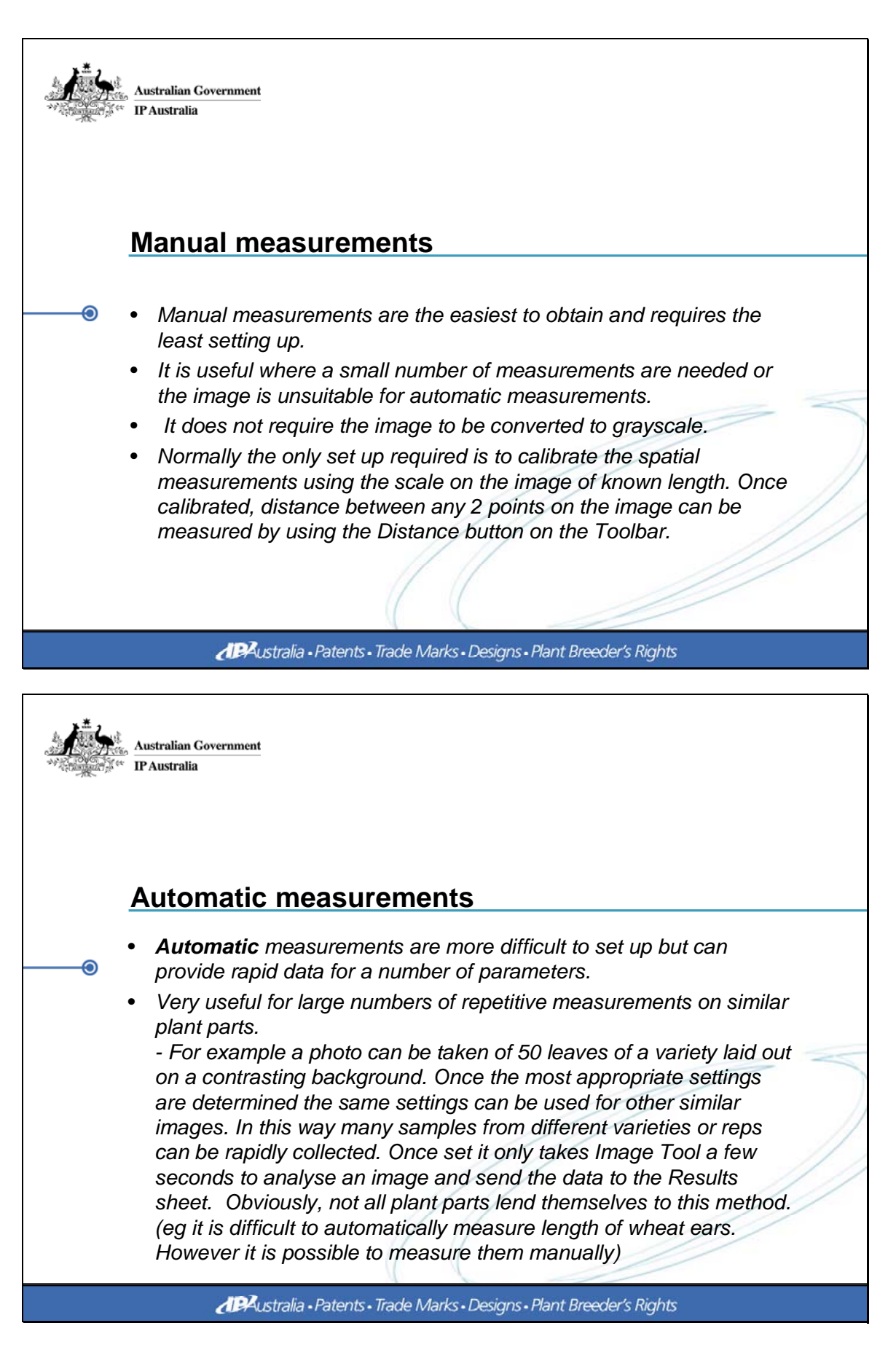

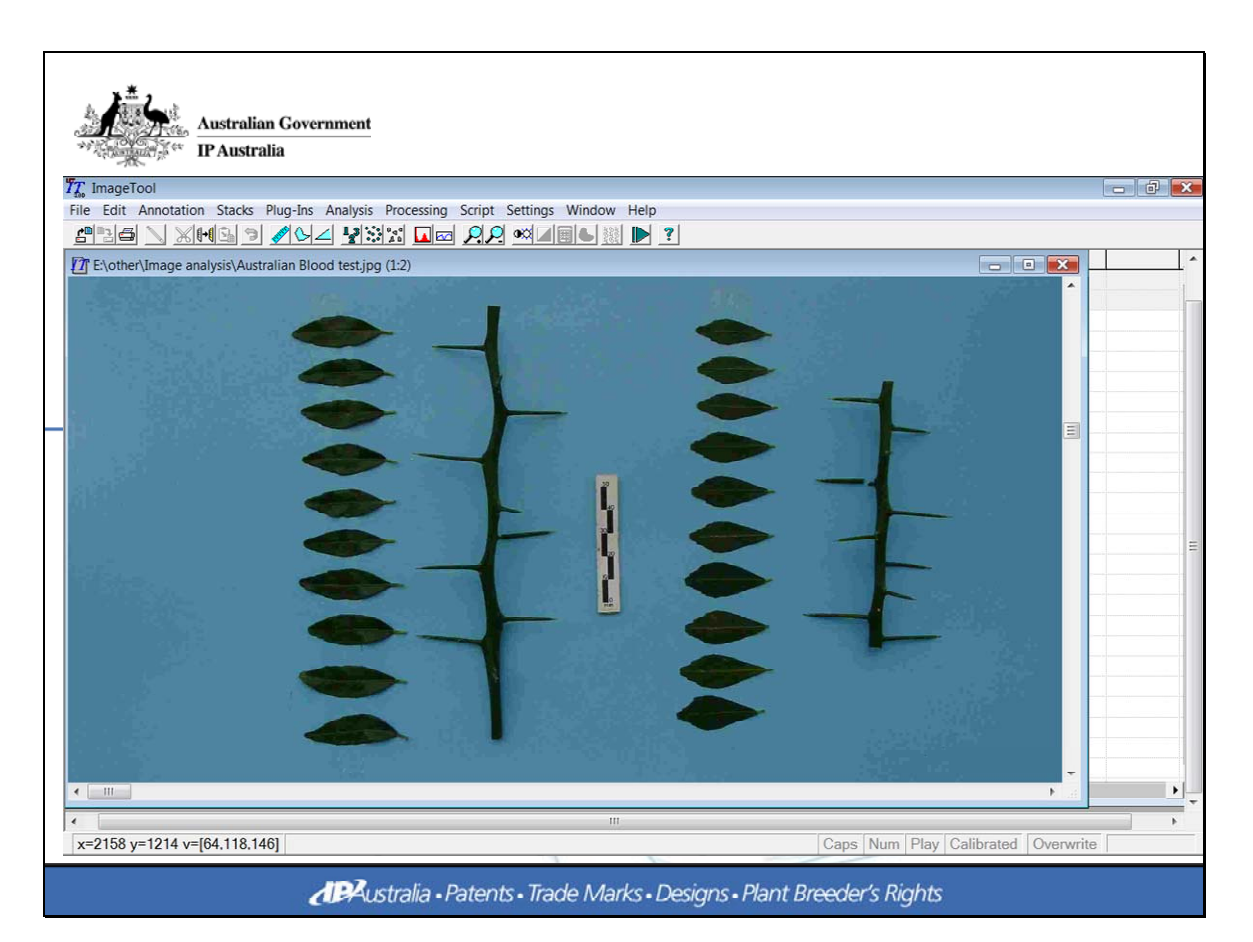

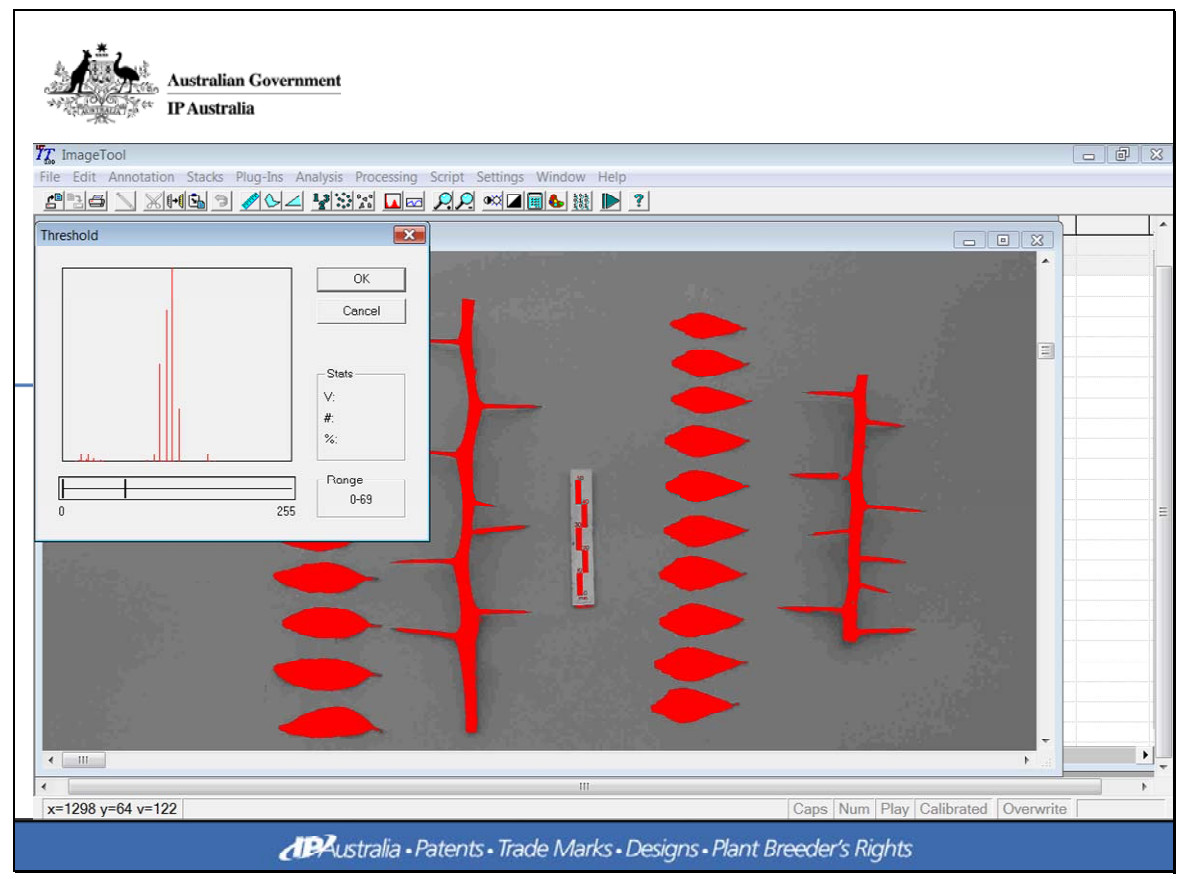

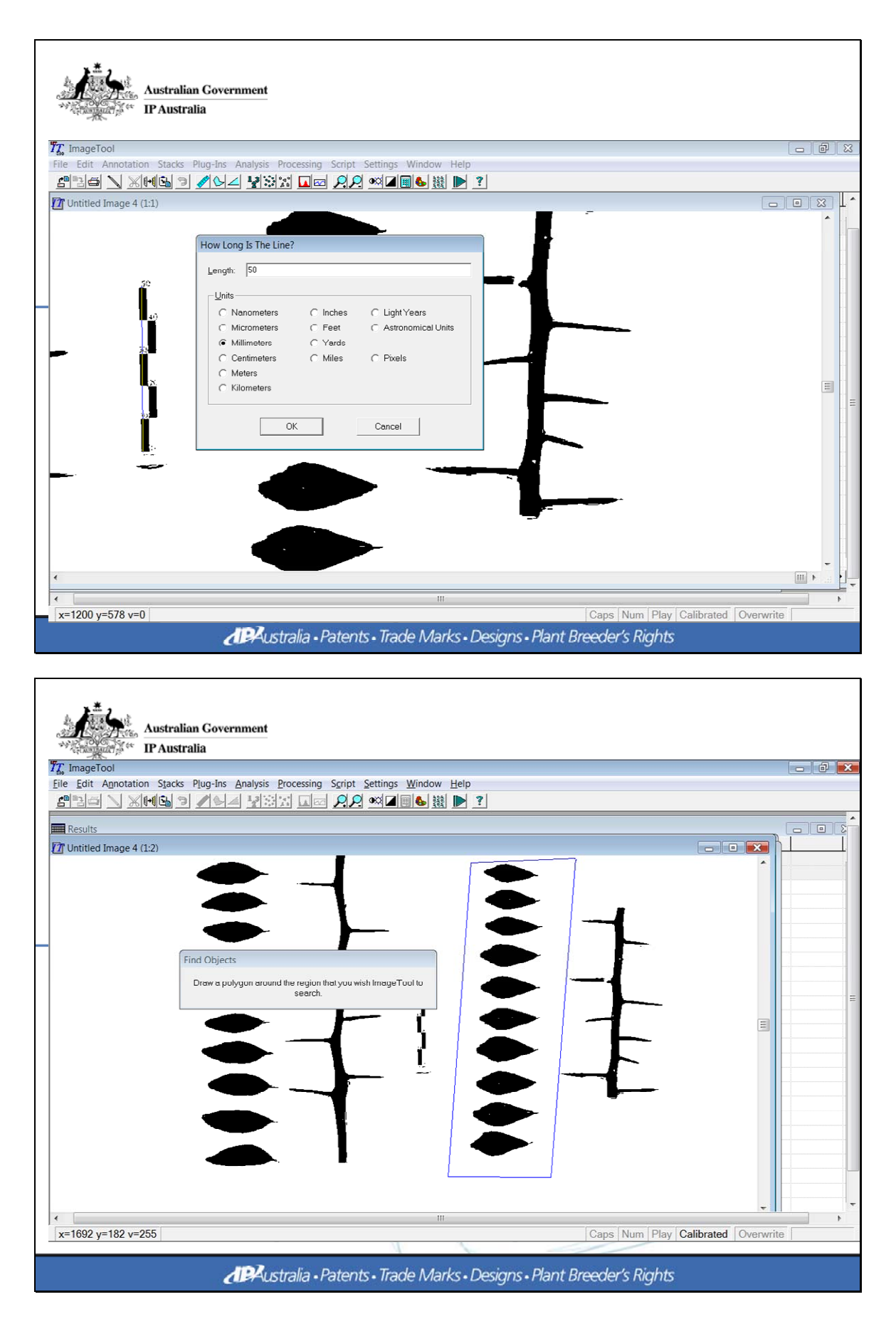

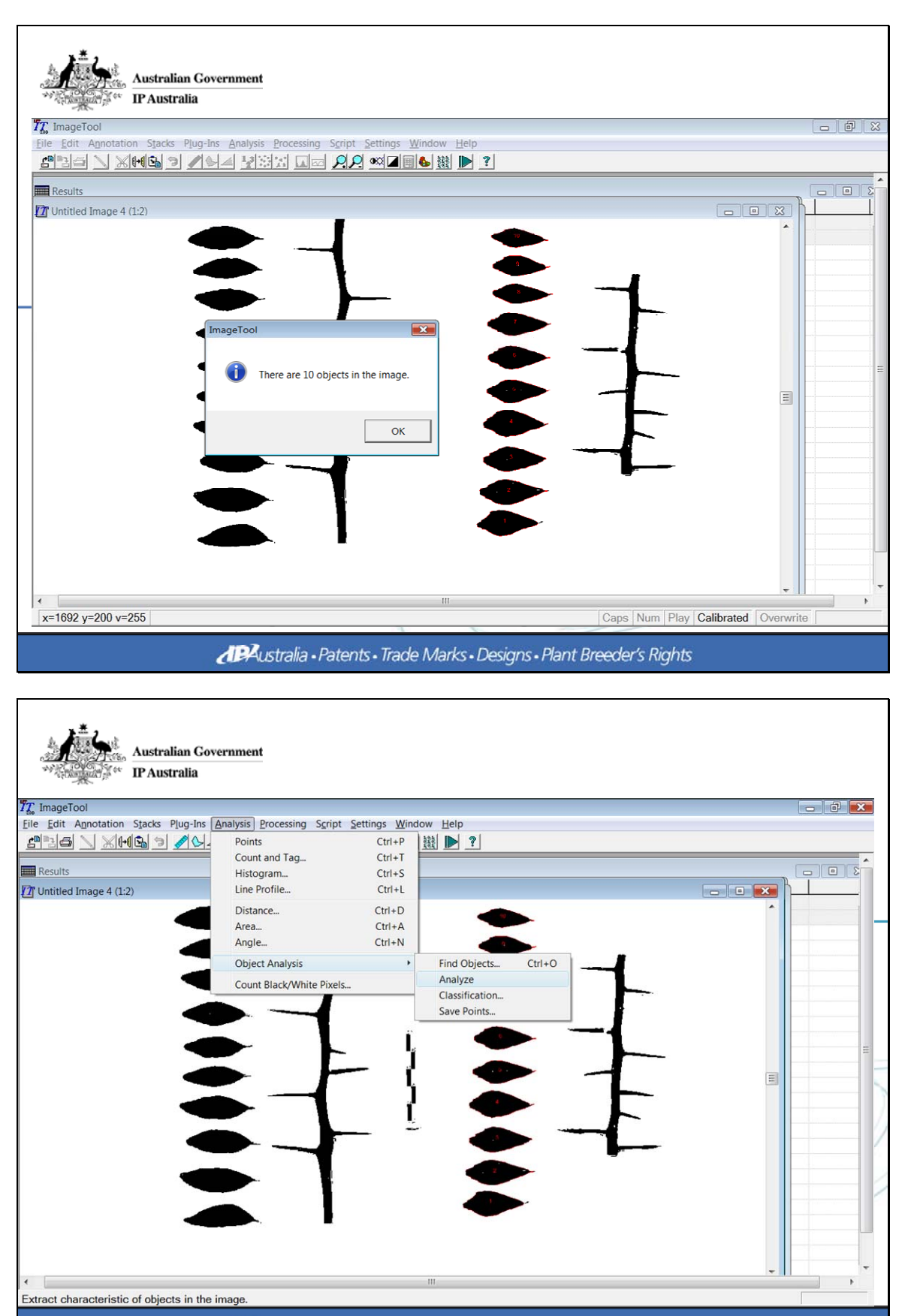

**IPAustralia - Patents - Trade Marks - Designs - Plant Breeder's Rights** 

|                                               |                                            | <b>IP</b> Australia | <b>Australian Government</b> |                                                                                      |                   |                   |  | $\Box$               |  |
|-----------------------------------------------|--------------------------------------------|---------------------|------------------------------|--------------------------------------------------------------------------------------|-------------------|-------------------|--|----------------------|--|
|                                               | TT ImageTool - [Results]<br>$\blacksquare$ |                     |                              |                                                                                      |                   |                   |  |                      |  |
|                                               |                                            |                     |                              | File Edit Annotation Stacks Plug-Ins Analysis Processing Script Settings Window Help |                   |                   |  |                      |  |
| <u>5 26 / XMG 9 / 44 533 LE 22 «1843 F) ?</u> |                                            |                     |                              |                                                                                      |                   |                   |  |                      |  |
|                                               |                                            | Object              | Area                         | Perimeter                                                                            | Major Axis Length | Minor Axis Length |  | $\blacktriangle$     |  |
|                                               | Mean                                       |                     | 288.69                       | 85.97                                                                                | 34.97             | 13.31             |  |                      |  |
|                                               | Std. Dev.                                  |                     | 44.89                        | 5.69                                                                                 | 2.02              | 1.56              |  |                      |  |
|                                               | $\mathbf{1}$                               | #1                  | 316.11                       | 85.60                                                                                | 34.54             | 14.72             |  |                      |  |
|                                               | $\overline{c}$                             | #2                  | 338.64                       | 95.10                                                                                | 39.06             | 14.34             |  |                      |  |
|                                               | 3                                          | #3                  | 323.87                       | 87.55                                                                                | 35.32             | 14.55             |  |                      |  |
|                                               | $\overline{\mathbf{4}}$                    | #4                  | 340.17                       | 93.05                                                                                | 36.61             | 15.47             |  |                      |  |
|                                               | 5                                          | #5                  | 292.58                       | 87.30                                                                                | 35.50             | 13.22             |  |                      |  |
|                                               | $6\phantom{1}$                             | #6                  | 284.96                       | 86.29                                                                                | 34.93             | 13.41             |  |                      |  |
|                                               | $\overline{\mathcal{L}}$                   | #7                  | 301.37                       | 87.57                                                                                | 35.50             | 13.60             |  |                      |  |
|                                               | 8                                          | #8                  | 240.61                       | 81.41                                                                                | 33.82             | 11.33             |  |                      |  |
|                                               | $\overline{9}$                             | #9                  | 234.48                       | 78.31                                                                                | 32.28             | 11.52             |  |                      |  |
|                                               | 10                                         | #10                 | 214.12                       | 77.54                                                                                | 32.17             | 10.97             |  |                      |  |
|                                               | 11                                         |                     |                              |                                                                                      |                   |                   |  |                      |  |
|                                               | 12                                         |                     |                              |                                                                                      |                   |                   |  |                      |  |
|                                               | 13                                         |                     |                              |                                                                                      |                   |                   |  |                      |  |
|                                               | 14                                         |                     |                              |                                                                                      |                   |                   |  |                      |  |
|                                               | 15                                         |                     |                              |                                                                                      |                   |                   |  |                      |  |
|                                               | 16                                         |                     |                              |                                                                                      |                   |                   |  |                      |  |
|                                               | 17                                         |                     |                              |                                                                                      |                   |                   |  |                      |  |
|                                               | 18                                         |                     |                              |                                                                                      |                   |                   |  |                      |  |
|                                               | 19                                         |                     |                              |                                                                                      |                   |                   |  |                      |  |
|                                               | 20                                         |                     |                              |                                                                                      |                   |                   |  |                      |  |
|                                               | 21                                         |                     |                              |                                                                                      |                   |                   |  |                      |  |
|                                               | 22                                         |                     |                              |                                                                                      |                   |                   |  |                      |  |
|                                               | 23                                         |                     |                              |                                                                                      |                   |                   |  |                      |  |
|                                               | 24                                         |                     |                              |                                                                                      |                   |                   |  |                      |  |
|                                               | 25<br>$\blacktriangleleft$                 |                     |                              |                                                                                      |                   |                   |  | $\frac{1}{\sqrt{2}}$ |  |
| Caps Num Play Calibrated Overwrite            |                                            |                     |                              |                                                                                      |                   |                   |  |                      |  |
|                                               |                                            |                     |                              |                                                                                      |                   |                   |  |                      |  |
|                                               |                                            |                     |                              |                                                                                      |                   |                   |  |                      |  |

**IPA**ustralia - Patents - Trade Marks - Designs - Plant Breeder's Rights

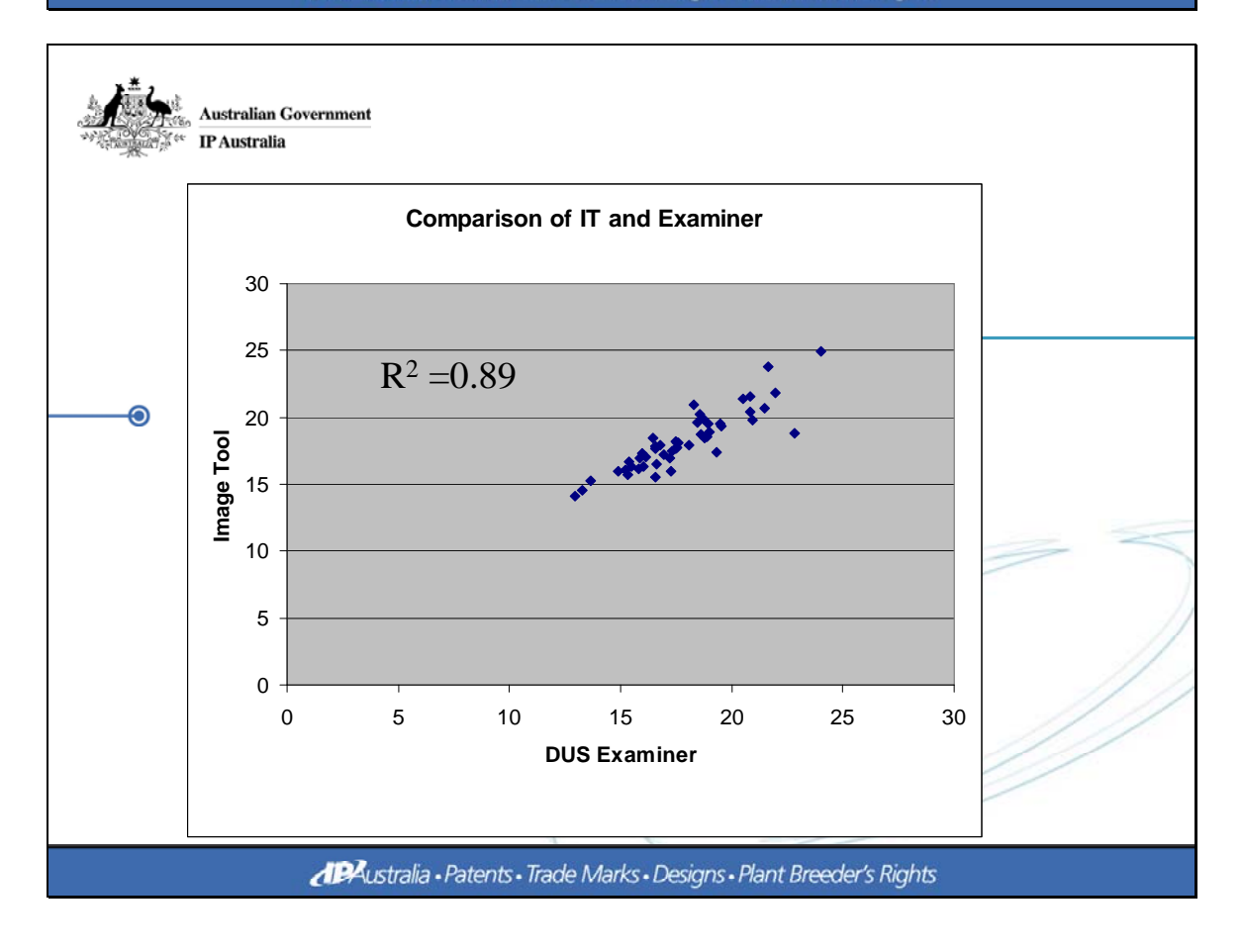

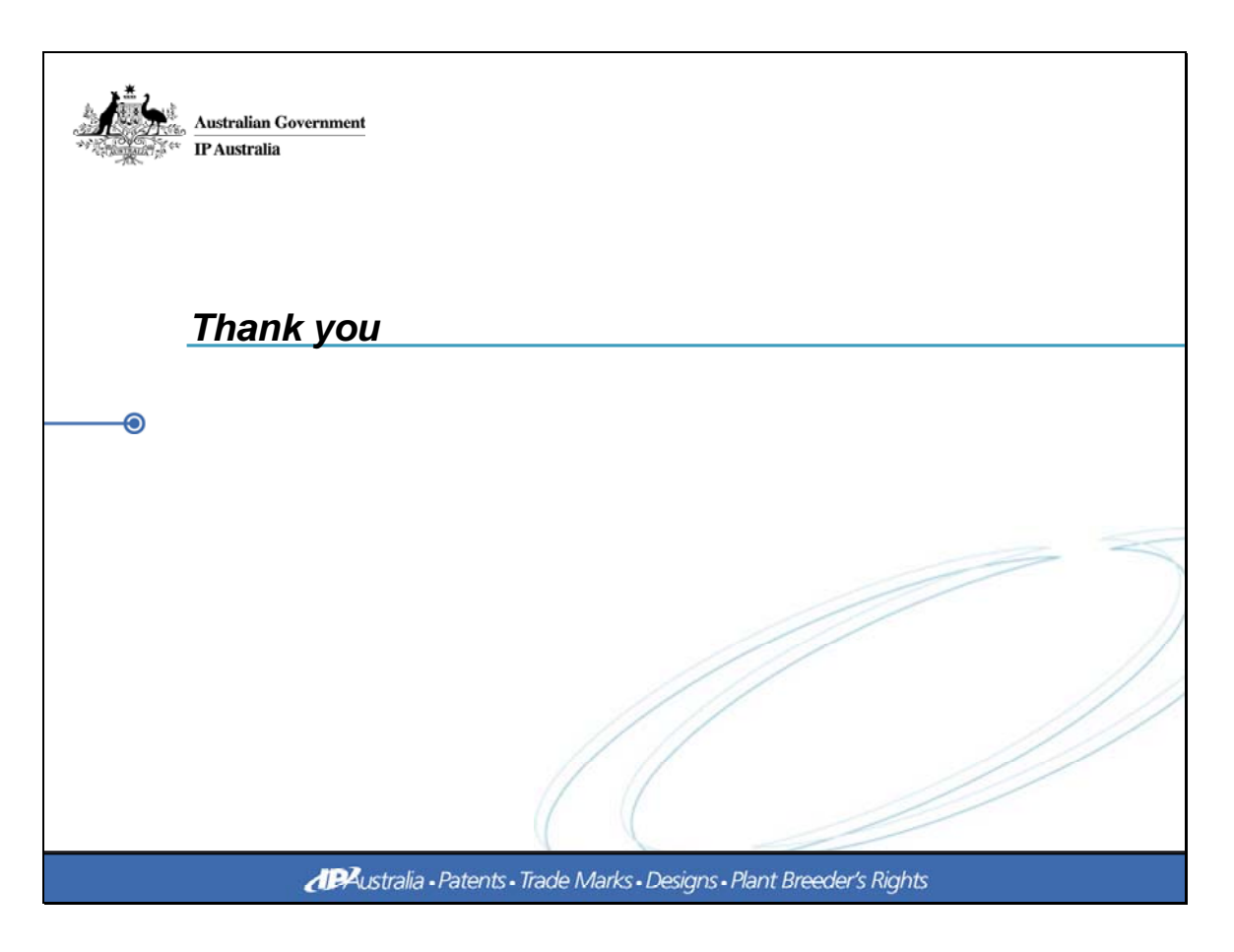

[End of document]